# Cheatography

## sysvinit Cheat Sheet by [misterrabinhalder](http://www.cheatography.com/misterrabinhalder/) via [cheatography.com/35799/cs/19547/](http://www.cheatography.com/misterrabinhalder/cheat-sheets/sysvinit)

## **Configuration**

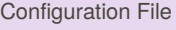

### /etc/inittab

## Configuration Syntax

id:2:initdefault:

id - A unique indentifier

2 - The applicable runlevel number

initdefault - The action that init should

(optional) A command to execute

### Configuration Directories

/etc/init.d/

take

/etc/rc\$.d/

## **Starting and Stopping Services**

To start and stop services by hand, use the script in the /etc/init.d directory. For example, one way to start the httpd daemon manually is to run /etc/init.d/httpd start. Similarly, to kill a running service, you can use the stop argument. See, /etc/init.d/httpd for supported argument.

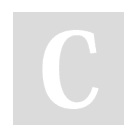

By **misterrabinhalder**

[cheatography.com/misterrabinhalder/](http://www.cheatography.com/misterrabinhalder/)

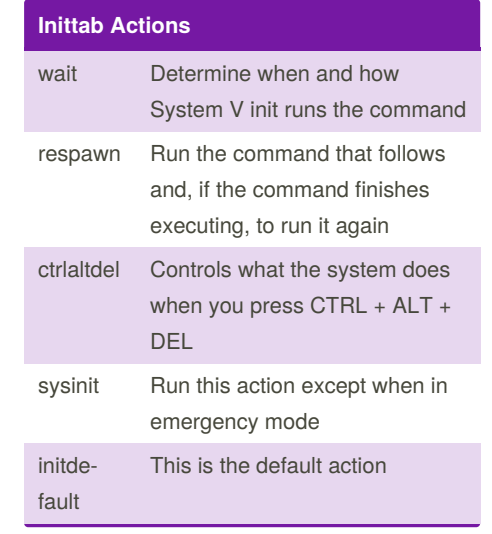

### **Runlevels**

- 0 Halt
- 1 Single-user text mode
- 2 Not used (user-definable)
- 3 Full multi-user text mode
- 4 Not used (user-definable)
- 5 Full multi-user graphical mode (with an X-based login screen)
- 6 Reboot

Published 10th May, 2019. Last updated 10th May, 2019. Page 1 of 1.

## **Link Farm**

The contents of the rc\*.d directories are actually symbolic links to files in yet another directory, init.d. A large number of symbolic links across several subdirectories such as this is called a link farm.

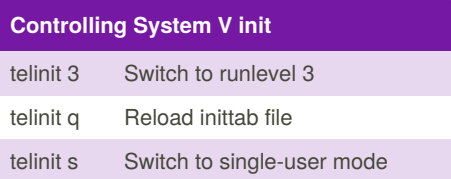

Sponsored by **CrosswordCheats.com** Learn to solve cryptic crosswords! <http://crosswordcheats.com>